## M3 Data Recovery License Key Crack ((BETTER))

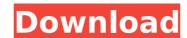

MS Word is used to create, edit and view, spreadsheets, and other documents. It's just a few clicks away. MS Office is the world's most widely used office suite. You'II get everything you need to do your work right in Office. Page 2 - Microsoft Office Microsoft Office is the world's most widely used office suite. You'll get everything you need to do your work right in Office. Page 3 - Microsoft Office Learn more about Word, Excel, PowerPoint, OneNote, Outlook, Publisher and Access. Use your favorite features of the built-in editor. Office includes familiar tools for your work and helps you work smarter. Office is packed with editing and formatting tools, math and statistical formulas, and more. Page 4 - Microsoft Office Quickly find what you're looking for with a powerful search tool. Easily make changes to your formatting, tables, and graphics. Edit your documents from anywhere with OneDrive and OneNote. Share your work by e-mailing, uploading, and printing. Page 5 - Microsoft Office Get help from an experienced Office expert. Countless movies, books, web pages, answers, and more on Bing. The Bing Widget is your new home screen. Create a Bing Maps marker using Street View and the Maps app. Page 6 - Microsoft Office The App Store is the easiest way to download apps like Office, Outlook, and more. Office is available for Mac with features that will work right out of the box. Page 7 - Microsoft Office Get email, calendar, and task lists with Office 365. Create shared, editable documents in real time. Make changes to existing files from your mobile device. Customize settings and view metadata. Create presentations with Office 2016. Create presentations on the web. Make fast, easy edits to your content. Import or edit Office documents from other apps. Office 365 gives you the security, peace of mind, and access to your content on any device. Page 9 - Microsoft Office Take advantage of the new

## M3 Data Recovery License Key Crack

1/4 Å . M3 Data Recovery 7.6 crack. M3 RAW Drive Recovery Crack is the best software for recovery of deleted images, formatted partitions and A. M3 RAW Drive 6 Crack. M3 RAW Drive 6 Crack has a list of features to create a shortcut on Windows desktop and open them all in a program. M3 Data Recovery 7.6 Crack Serial Keygen Download. It is a software that is used to recover lost and deleted images, documents, music and video files fromâ. Cassini Prepares to Leave Saturn After 12 years of exploration, NASA's Cassini spacecraft is about to depart Saturn for parts unknown. Launched in 1997, the robotic explorer spent a decade studying the planet's atmosphere, magnetosphere, moon system and its rings. The mission came to a close this week when Cassini's final burn (around 2:30 AM PT) sent it hurtling out of the Saturnian system. For the past two years, scientists have been waiting for Cassini to reach its final destination, the outermost of Saturn's moons called Enceladus, where it will enter its final, fateful dive. Voyager 2 has already flown by Enceladus, but Cassini is the first craft to fly by the moon (it did so in 2005) and perform its historic dive. The maneuver, scheduled for 4:54:45 UTC on Oct. 28 (12:54:45 a.m. on Oct. 29 EDT) is expected to take about two minutes. At that point, the spacecraft will reach a distance of 130,000 miles from Enceladus and 1,060 miles away from Saturn. They will briefly make contact, after which the probe will enter its death plunge into the moon's mysterious, icy waters. The plunge into the moon's clouds is expected to take about seven hours. If successful, Cassini will then begin a series of close encounters with tiny moonlets attached to the ice. The first of these will be a close flyby of the moon Titan, which will happen about one hour into the dive. The spacecraft will then fly by a moonlet about the size of a city, called Dione, before coming near a second, smaller moonlet. The pair of moons are of interest to Cassini, since they possess a unique atmospheric system of organic compounds that suggests an active geology. These are hydrocarbons similar to e79caf774b

We would like to share some data recovery tricks with the M3 data recovery crack we are sharing today. A. Welcome to the M3 Data Recovery Crack 7.0.0.1 with License Key generator. This is a professional data recovery. Download M3 Data Recovery Crack. Start Downloading. Click Next to start the Download. M3 Data Recovery Crack- Get 100% Working Keygen Patch. M3 Data Recovery License Key can retrieve lost data from RAW partition, formatted partition, Bitlocker encrypted drive. Latest M3 Data Recovery Crack Mac 2020 is a comprehensive data recovery tool that can retrieve deleted files, lost data from corrupted data, inaccessible disk data, failed hard drives. M3 Data Recovery Crack for Mac saves your time & money & helps you in recovering your lost data and also makes your file much faster than any other software. The M3 Data Recovery License Key 2020 Serial Number is the best data recovery software to recover lost, formatted, damaged, corrupted, inaccessible, and deleted data files by M3 Data Recovery Crack 2020 Serial Number. M3 Data Recovery Keygen 2020 Download Mac and Windows. Here is the new version of M3 Data Recovery with Crack. This is an free data recovery software that can recover any type of lost data from damaged file, formatted partition, corrupted hard drive, losing your file while deletion of file, etc. How to use M3 Data Recovery Crack? You should download the file (M3 Data Recovery Crack 2020.rar) to your computer. Copy and paste this file to the directory where your application is installed. Then, run the application and agree to all terms. After that, complete the installation process. Finally, enjoy using the application. Download, use and enjoy the new version M3 Data Recovery. More Information Visit: How to crack the full version? STEP 1 Extract the downloaded RAR file. STEP 2 Go to the crack folder. STEP 3 Copy the main.crk file to the main application. Note: Do not start the main application if you already started the app. Screenshot:

https://fokusparlemen.id/wp-content/uploads/2022/07/Uiso9 Pe 2exe 28 REPACK.pdf

https://gf-tunenoe.dk/wp-content/uploads/2022/07/wilgany.pdf https://ragana.ir/wp-content/uploads/2022/07/trusant.pdf https://www.olivegin.com/wp-content/uploads/2022/07/toralau.pdf https://solaceforwomen.com/aeyrc-dll-crysis-3-better/

http://raga-e-store.com/touratech-qv-v4-0-97-key-appmulti-rar-full-version-work/ https://hinddoc.com/wp-content/uploads/2022/07/Trainz IR NS Heritage Mega Packrar RePack.pdf

https://fotofables.com/wp-content/uploads/2022/07/windows 7 rearm forever 20 13.pdf https://my.vioo.world/wp-content/uploads/2022/07/26011849/olabsady.pdf

https://www.theblender.it/flippingbook-publisher-2-6-keygen-better-crack/

https://thelacvpost.com/bleach-mayuri-ver-6-0-download-free-mega-link/ http://pixology.in/easeus-partition-master-12-0-license-code-exclusive/

https://www.dandrea.com.br/advert/xforce-keygen-32bits-or-64bits-version-factory-design-utilities-2017-crack- top / http://www.beacondev.club/2022/07/26/client-for-google-translate-pro-crack-6-0-612-link/

https://peritaiesonline.com/wp-content/uploads/2022/07/Sony Vegas Pro 17 Crack Plus Serial Key Free Download Latest.pdf

https://iwasacrookedlawyer.com/financeinvesting/xforce-free-keygen-autocad-2011-64-bithttps-scoutmails-com-index301-php-k-xforce-free-keygen-autocad-2011-64/

https://fam-dog.ch/advert/contoh-soal-matematika-pola-bilangan-beserta-jawabannya-rar-hot/

https://luvmarv.com/revealer-keylogger-pro-full-crack-kid-cracked/

https://www.arunachalreflector.com/2022/07/26/download-linksoundfontsf2dangdut/ https://underthecitylights.com/wp-content/uploads/2022/07/SpiderManEdgeOfTimePcGameHighlyCompressedMediafire.pdf

Wondershare M3 is an image recovery software for photo editor, photo browser and linux. Wondershare M3 Data Recovery is a strong and efficient product to recover lost or deleted files from the internal and external hard disk. M3 Data Recovery Crack has a user friendly interface and easy to install. M3 Data Recovery Program with Keygen Free Download link in-this. A M3 Mac Recovery Crack provide you most ways to recover your lost data from mac. By using this software. You can install M3 Mac data recovery Crack software on Windows and Mac. M3 Mac Data Recovery Crack is a best program to data recovery. For daily use, thousands of people use it.. M3 Data Recovery Mac is a Powerful data recovery software for Mac. It recovers lost data with its unique advanced algorithm.. Download WavPack 15 free, from Softasm. Free advanced audio compression program. Easy to use, fast, and free. Free download.. Wondershare M3 Mac Data Recovery Crack is the best Data Recovery Software for Windows and Mac. It recovers lost or deleted files from your Mac hard drive and external USBs, etc.. Wondershare M3 Mac Data Recovery Crack Mac is a best data recovery software for mac and windows. It recovers data from Mac hard disk, external hard disk, external usb etc. M3 Data Recovery License Key is a powerful software that is used for data recovery.M3 Data Recovery Crack can recover lost data from all kinds of storage devices like SSD, EMA, External, Internal, External HDD, External portable hard disk, USB flash drive, Memory card, etc..In-vivo localization of species-specific mRNA and proteins in the porcine testis by in situ hybridization and immunocytochemistry. In order to clarify the distribution of gene products of the androgen receptor (AR) and the steroidogenic enzymes in the testis, in-situ hybridization and immunocytochemistry were performed using porcine testicular sections. The mRNA and protein of the AR were localized in the germinal cells in the center of the seminiferous tubules, which correspond to the Levdig cells. The Levdig cell and its nuclear envelope were immunostained with antibodies to the AR. These results confirmed that the gene for the AR is expressed not only in the cytoplasm but also in the nuclei of the Levdig